# Tisztelt Felhasználó!

Mi a Procon kft. dolgozói köszönjük a bizalmat, hogy az általunk fejlesztett és gyártott frekvenciaváltó megvásárlása mellett döntött.

## • **A KÉSZÜLÉKEK RENDELTETÉSE:**

Az IMD-ISD-ILD-IHD típusú frekvenciaváltók DSP vezérlésű digitálisan programozható berendezések.

A készülékek alkalmasak bármilyen típusú 3 fázisú 400V-os (IMD esetében 230V-os) rövidrezárt forgórészű aszinkron motor fordulatszámának közelítőleg veszteségmentes szabályozására, típustól függően 0,25 kW - 200 kW motorteljesítményig.

A készülékek megfelelnek a villamosipari vezérlő eszközökre vonatkozó szabványoknak. (pl. IEC 1000-4, IEC 1800-3, IEC 68-2, IEC 664-1, EN 55011 B1)

#### • **ÁLTALÁNOS JELLEMZ**Ő**K:**

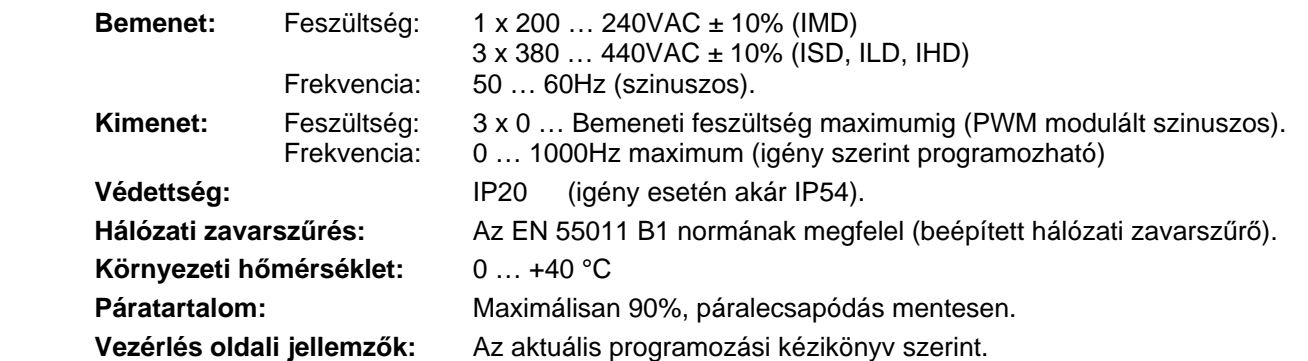

### • **M**Ű**SZAKI LEÍRÁS:**

A hálózati váltakozó feszültséget diódás hálózati híd egyenirányítja, és a lüktető feszültséget elektrolit kondenzátorok simítják. Az intelligens IGBT végfokozatot szinuszosan modulált impulzusokkal vezérelve, váltakozó nagyságú feszültség és frekvencia kerül a motorra. A motor névleges fordulatszámáig a feszültség frekvencia viszony a programozási leírás alapján tetszőlegesen változtatható, a terhelés jellegének megfelelően.

(Lineáris, négyzetesen módosított vagy töréspontos karakterisztika programozható)

Kis frekvenciákon a motortekercs ohmos ellenállása kompenzálható (**U** indító).

Névleges fordulatszám felett a frekvenciaváltó állandó teljesítményt tud leadni.

A berendezéshez igény esetén csatlakoztatható fékellenállás.

### • **ÜZEMBEHELYEZÉS:**

Igény esetén a gyártó térítés ellenében vállalja az üzembe helyezést. Ha az üzembe helyezést a felhasználó végzi el, a gyártó által mellékelt bekötési utasítást, és az érvényes szabványok előírásait be kell tartani!

Élet- és vagyonvédelmet csak a bekötési rajzok, és leírások szerinti üzem biztosít, ellenőrzése, karbantartása az üzemeltető feladata, megfelelő szakember által!

Hibás bekötésből eredő károkért a gyártó nem vállal felelősséget!

### • **FIGYELMEZTETÉSEK:**

### • **HIBÁS BEKÖTÉS A BERENDEZÉS TÖNKREMENETELÉT IS OKOZHATJA!**

- Tilos nedves környezetben, vagy nedves kézzel elkezdeni a beüzemelést!
- Tilos a motor sorkapcsokra tápfeszültséget csatlakoztatni!
- El kell kerülni a kimeneti sorkapcsok leföldelését vagy rövidre zárását!
- Tilos fázisjavító kondenzátort vagy LC, RC szűrőket használni a kimeneten!
- El kell kerülni mágneskapcsoló használatát a kimeneten, mert a bekapcsolási túláram miatt hibával felfüggesztheti a működését a frekvenciaváltó. Ha a mágneskapcsoló használata egyéb okokból szükséges (pl. motorok közötti átkapcsolás), reteszfeltételekkel meg kell akadályozni a frekvenciaváltó kimenetének üzem közbeni átkapcsolását!
- Mindig a szabványoknak megfelelő földelést kell alkalmazni!
- A földelő vezeték keresztmetszete legalább akkora legyen, mint az előírt fázisvezetőké!
- A földelés hossza a lehető legrövidebb legyen!
- Tilos közös földelőkábelt használni nagyobb teljesítményű gépekkel (pl. hegesztőgép, szerszámgép)!
- El kell kerülni földhurkok kialakulását!

**GEOMETRIAI MÉRETEK [mm] és TÖMEG [kg]:**

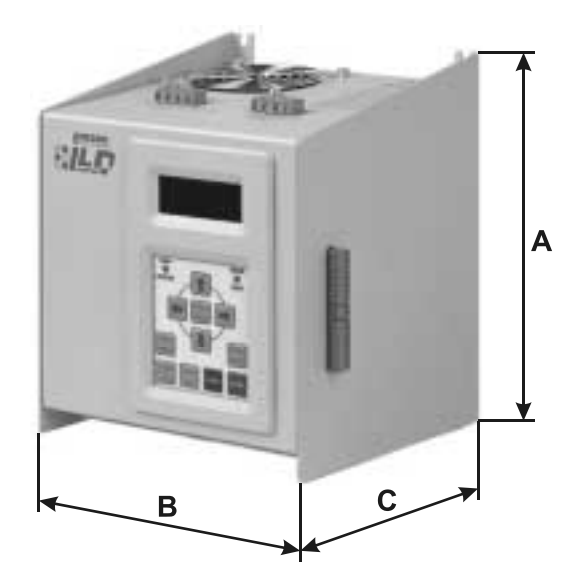

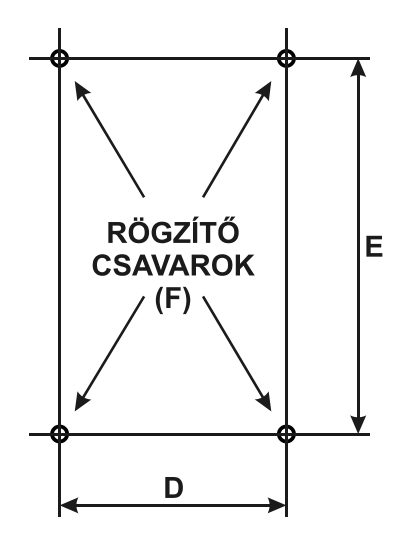

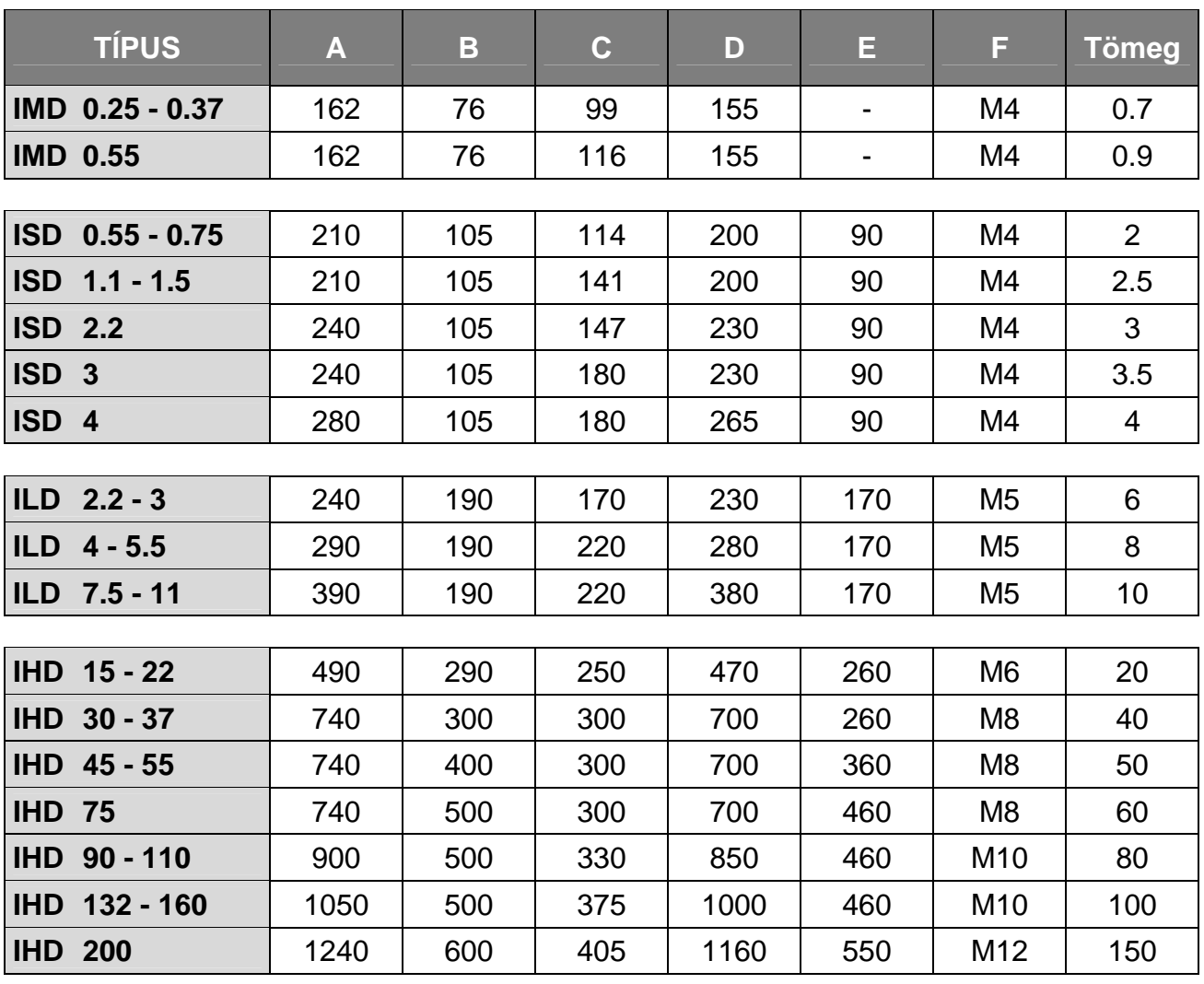

# **TECHNIKAI ADATOK:**

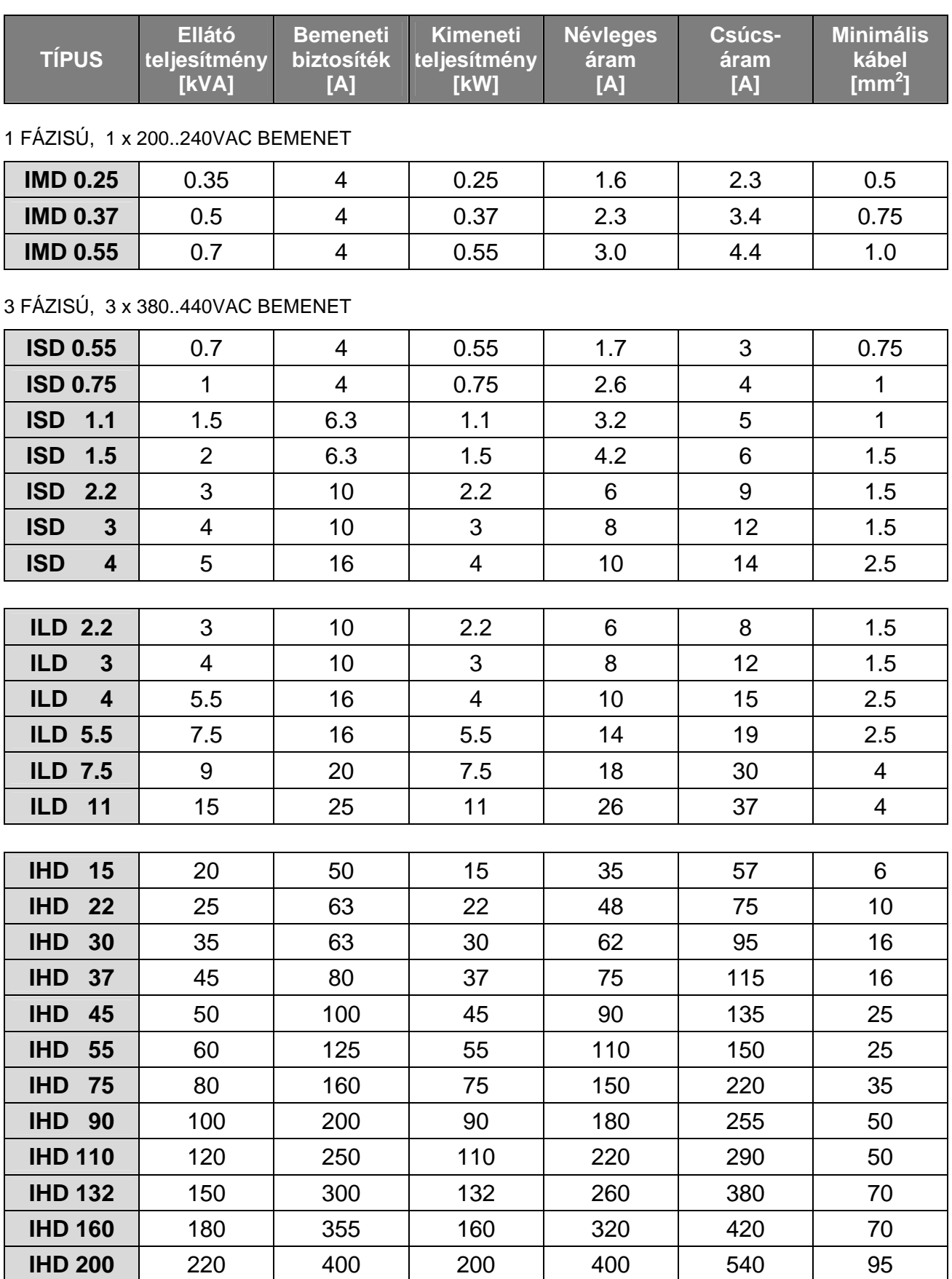

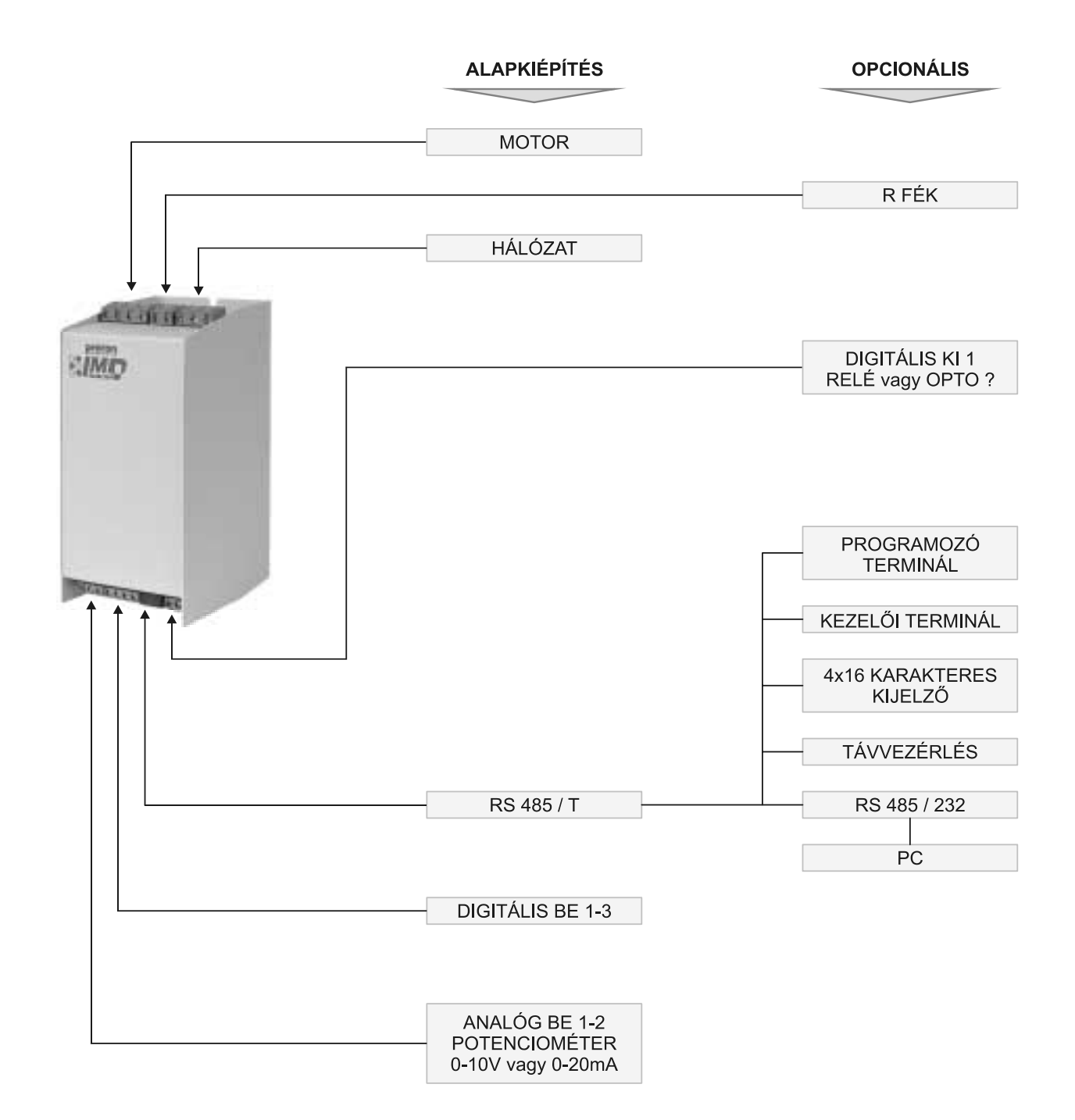

**BEKÖTÉS GYÁRI BEÁLLÍTÁS ESETÉN:** 

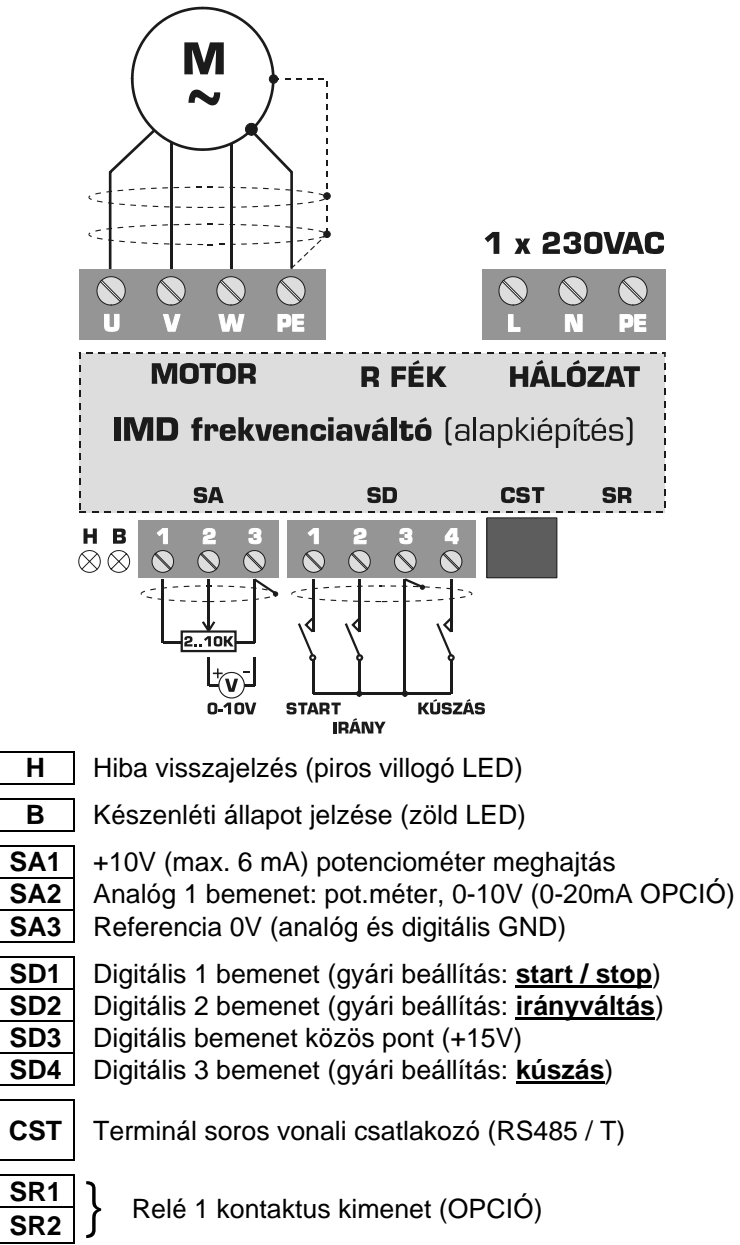

#### **Megjegyzés:**

- Az analóg és digitális bemenetek közös potenciálon vannak,
- A digitális bemenetek csak pozitív logikával vezérelhetők,
- A digitális bemenetekre +15V (SD3), vagy külső feszültség esetén maximum +24V kapcsolható.
	- **Teljes sorkapocs kiépítés:**

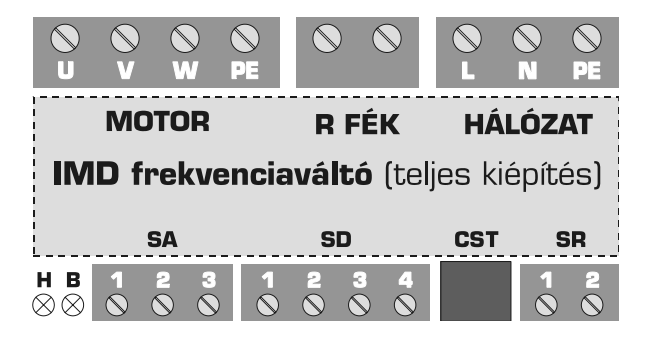

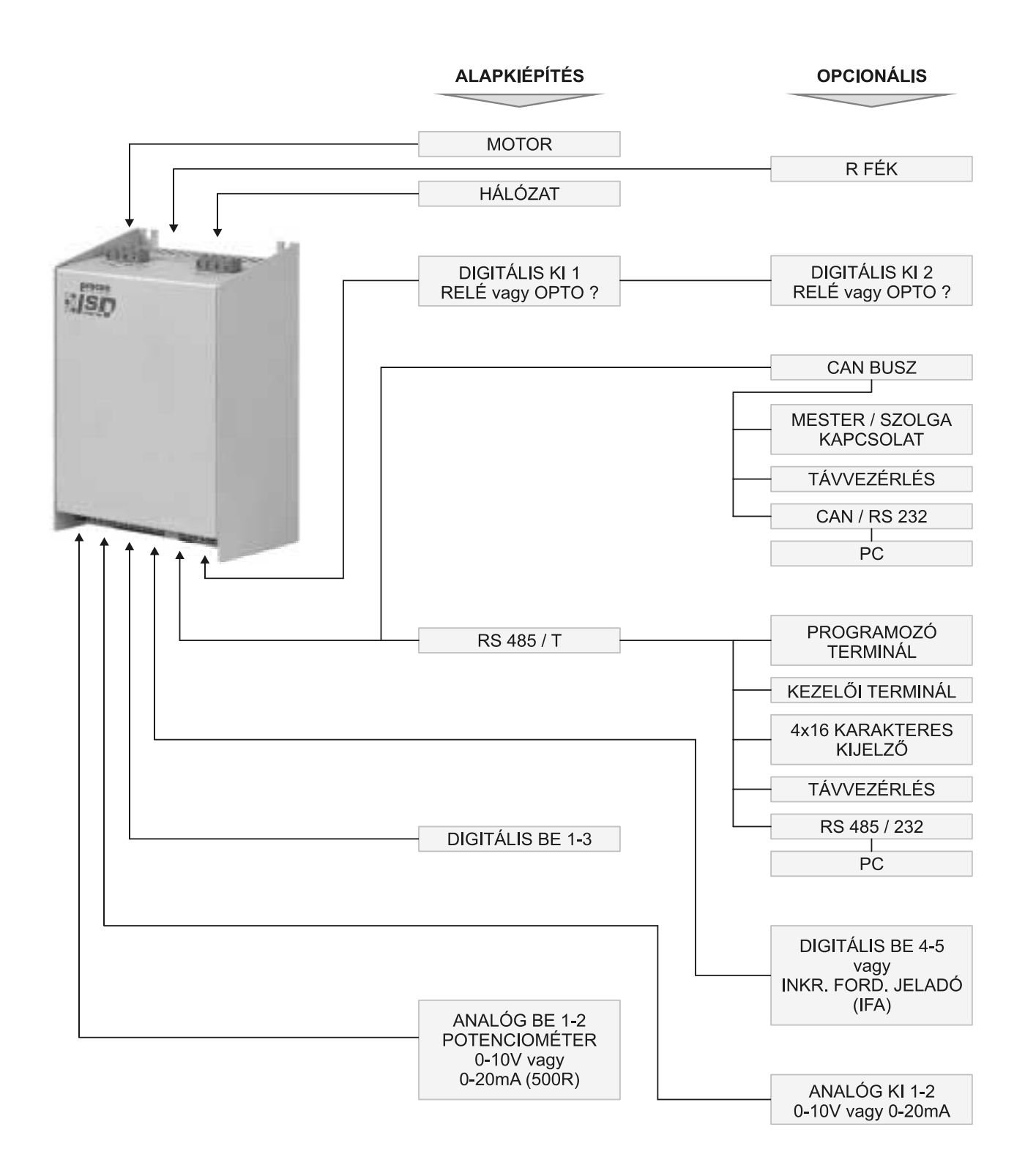

# **BEKÖTÉS GYÁRI BEÁLLÍTÁS ESETÉN:**

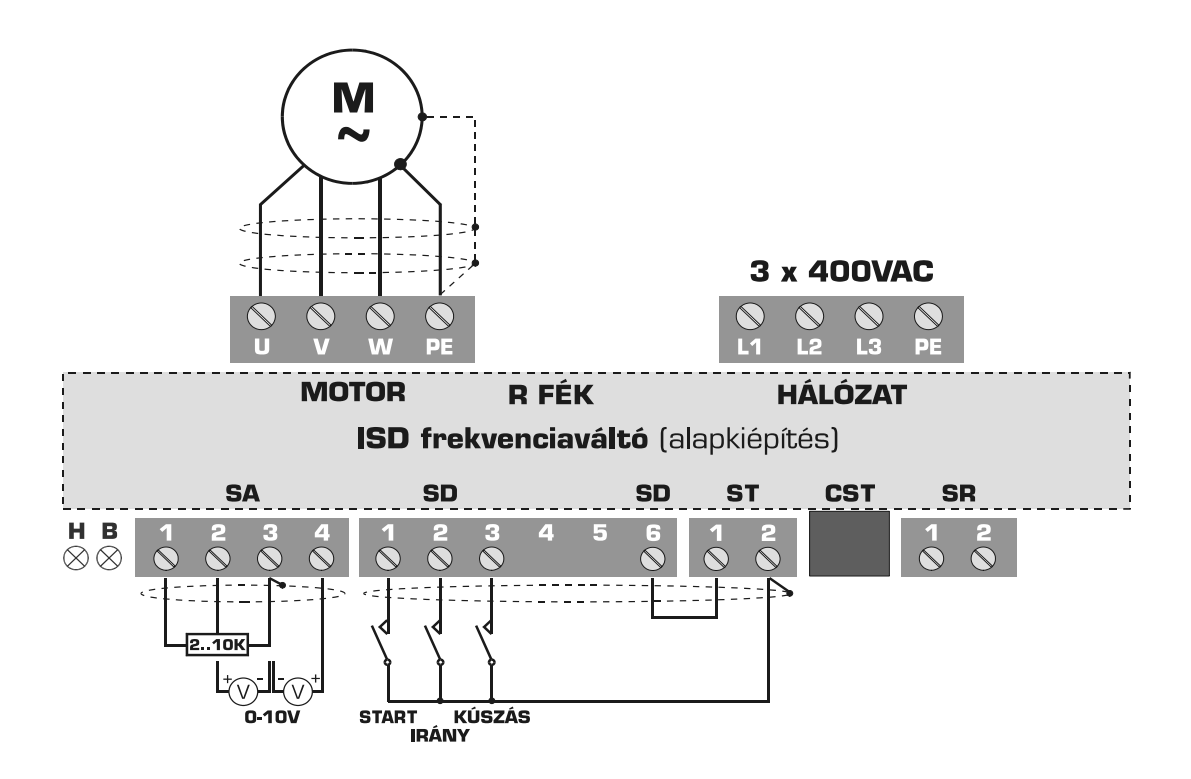

Analóg bemenetek működtetése potenciométerrel vagy 0-10V-tal. Digitális bemenetek működtetése negatív (NPN) logikával.

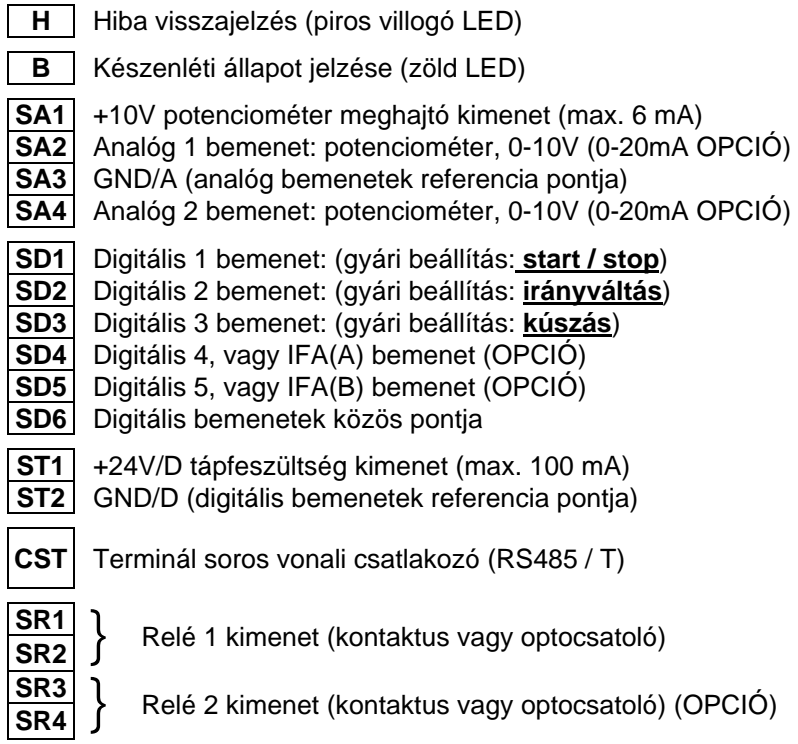

### **OPCIÓK:**

• **Teljes sorkapocs kiépítés:**

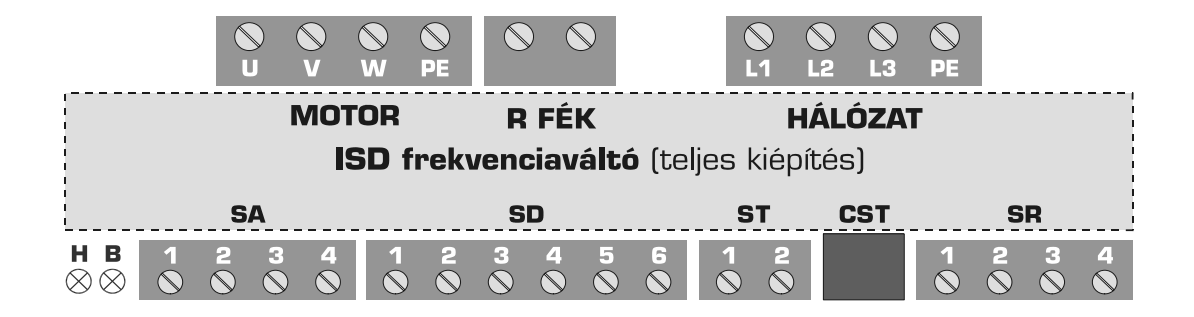

• **Analóg bemenetek m**ű**ködtetése áramjellel:**

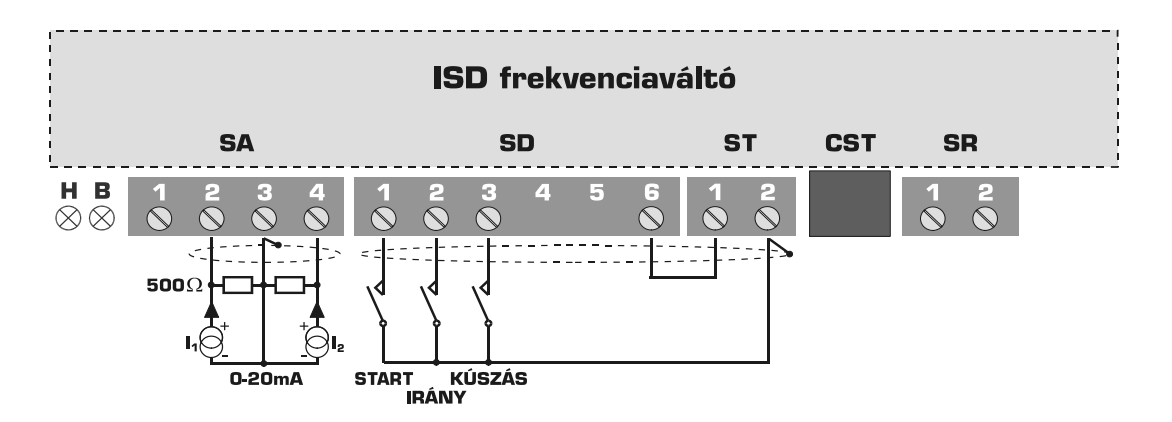

Mindkét analóg bemenet lehet árambemenet is, ha 500Ω-al le van zárva.  $(0 \div 20 \text{ mA}$ , de programozó terminál segítségével a határértékek igény szerint állíthatók) A lezáró ellenállások rendelés esetén beépítve is kérhetők. Külső szereléshez mellékeljük az ellenállásokat.

• **Digitális bemenetek m**ű**ködtetése pozitív (PNP) logikával:** 

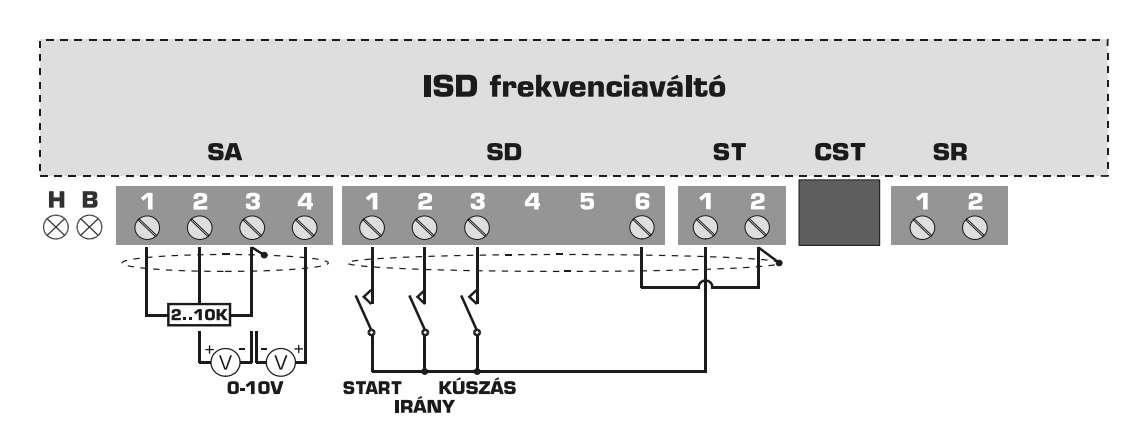

Az alapkiépítés 5 bemenetig bővíthető (SD 4,5)

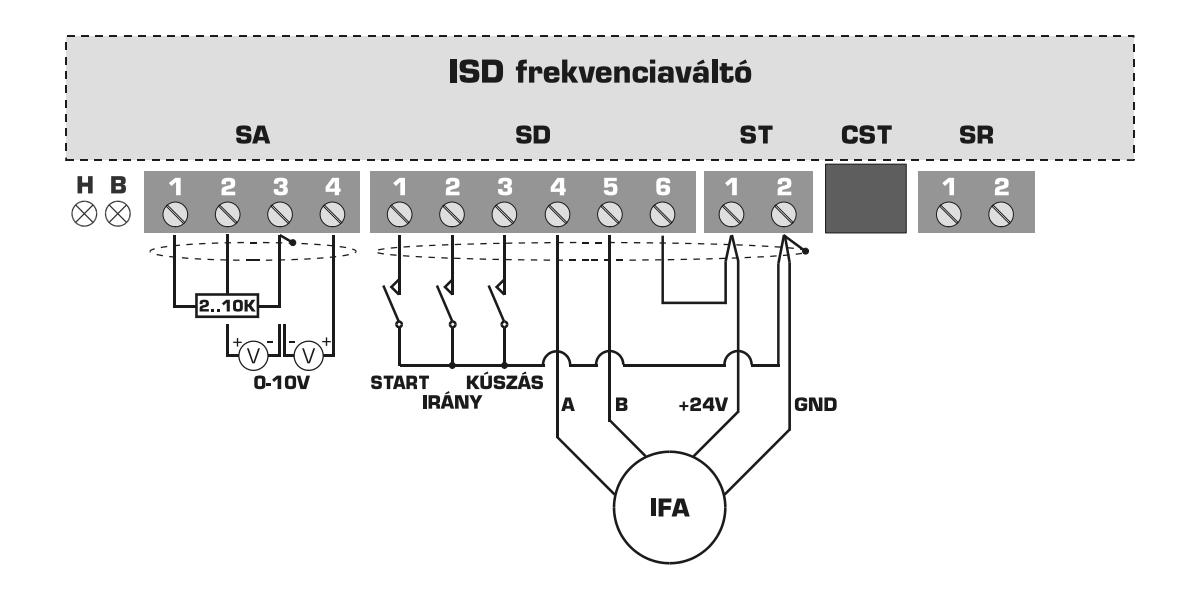

• **Inkrementális fordulatszám jeladó (IFA) fogadás:**

A jeladó minimum kétfázisú (A,B), nyitott kollektoros, negatív (NPN) logikai kimenetű. A jeladó bekötésétől függetlenül a többi digitális bemenet működtetése lehet negatív vagy pozitív logikával!

• **Dinamikus fék:**

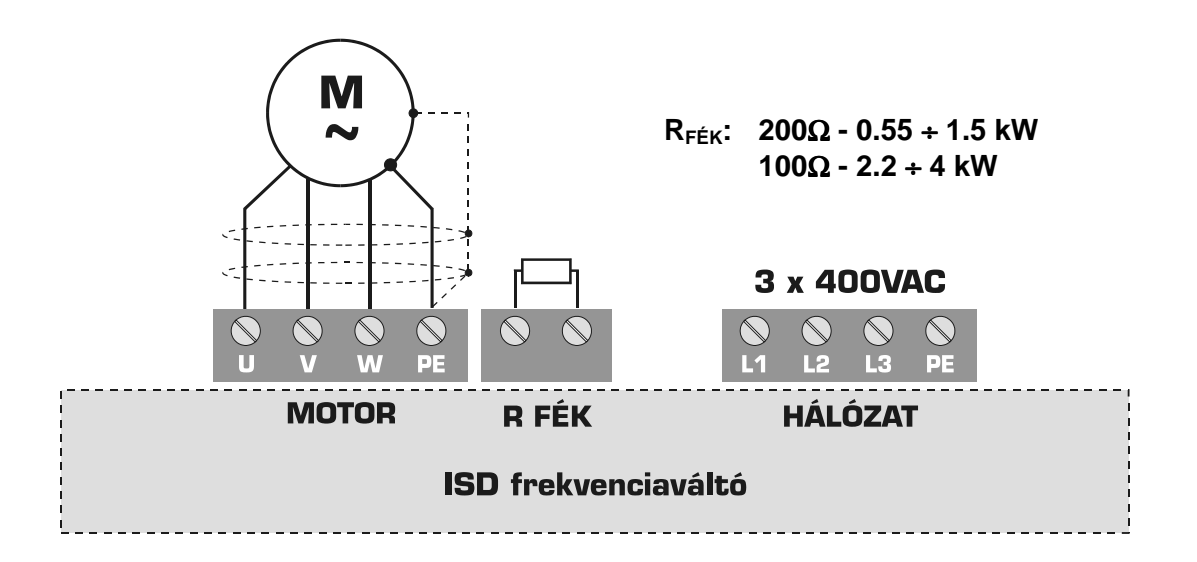

A fékellenállás teljesítménye a fékezési időtől és a kitöltési tényezőtől függ. (min. 100W, max. PNÉVL)

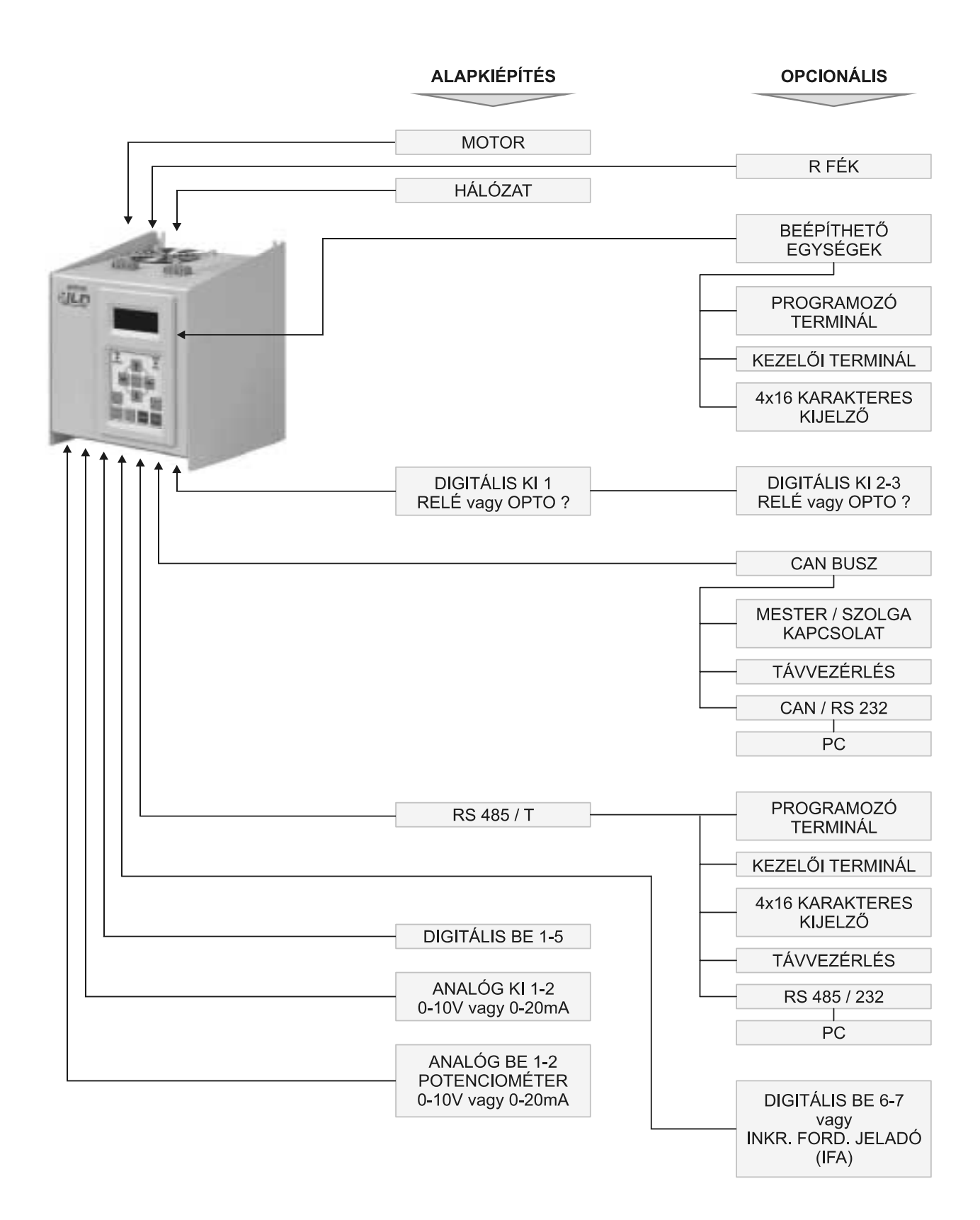

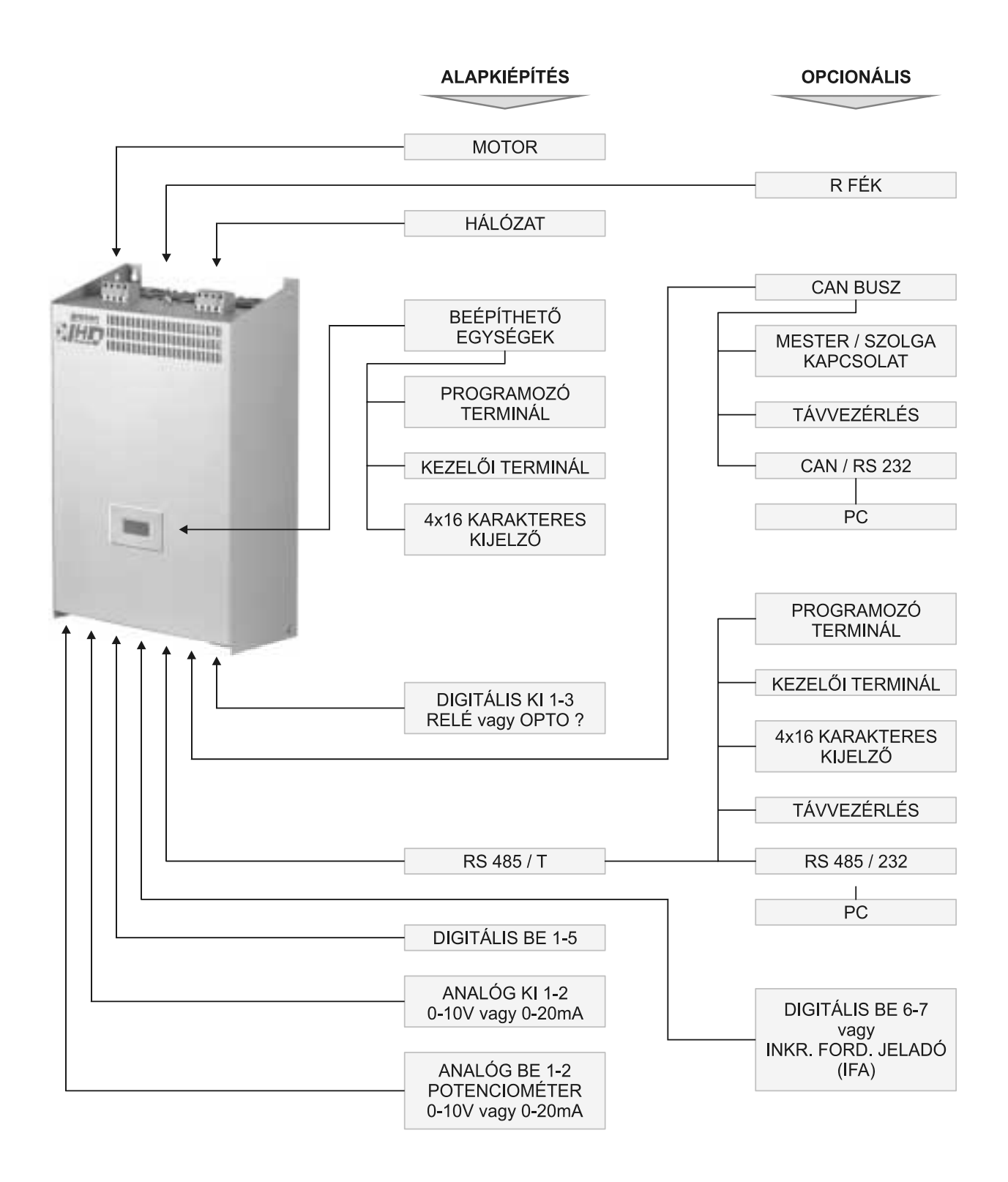

# **BEKÖTÉS GYÁRI BEÁLLÍTÁS ESETÉN:**

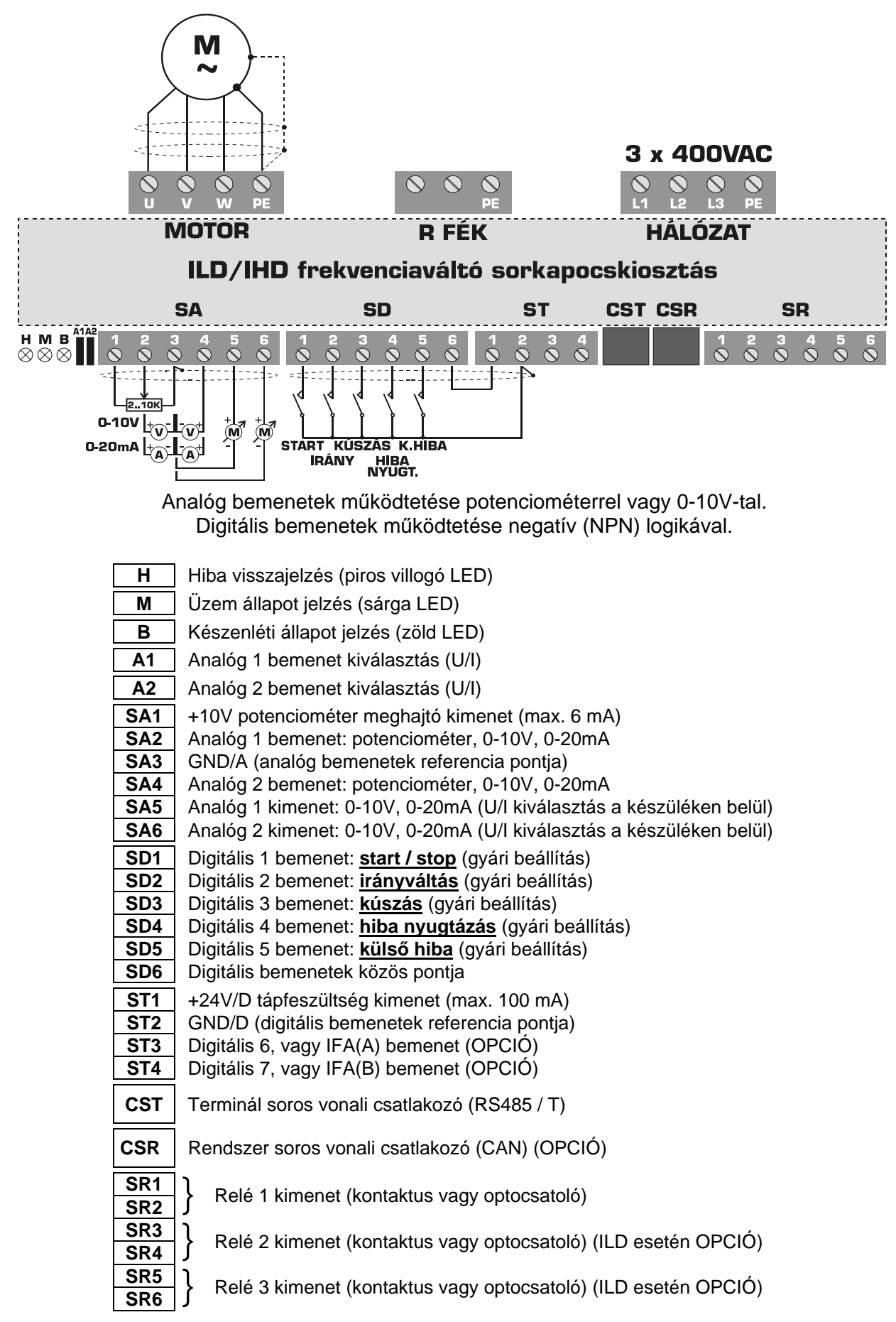

**OPCIÓK** 

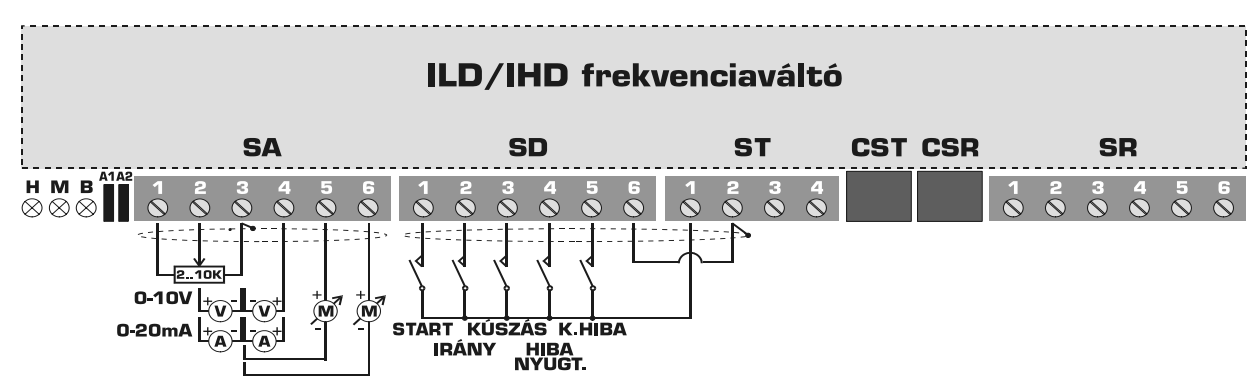

• **Digitális bemenetek m**ű**ködtetése pozitív (PNP) logikával:**

• **Inkrementális fordulatszám jeladó (IFA) fogadás:**

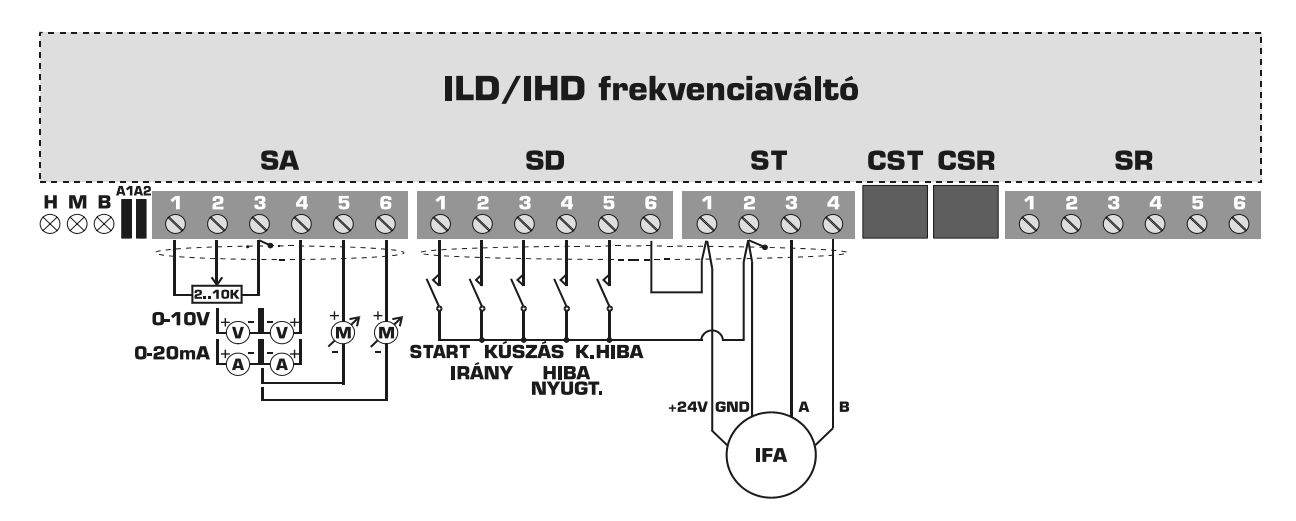

A jeladó minimum kétfázisú (A,B), nyitott kollektoros, negatív (NPN) logikai kimenetű. A jeladó bekötésétől függetlenül a többi digitális bemenet működtetése lehet negatív vagy pozitív logikával!

• **Dinamikus fék:**

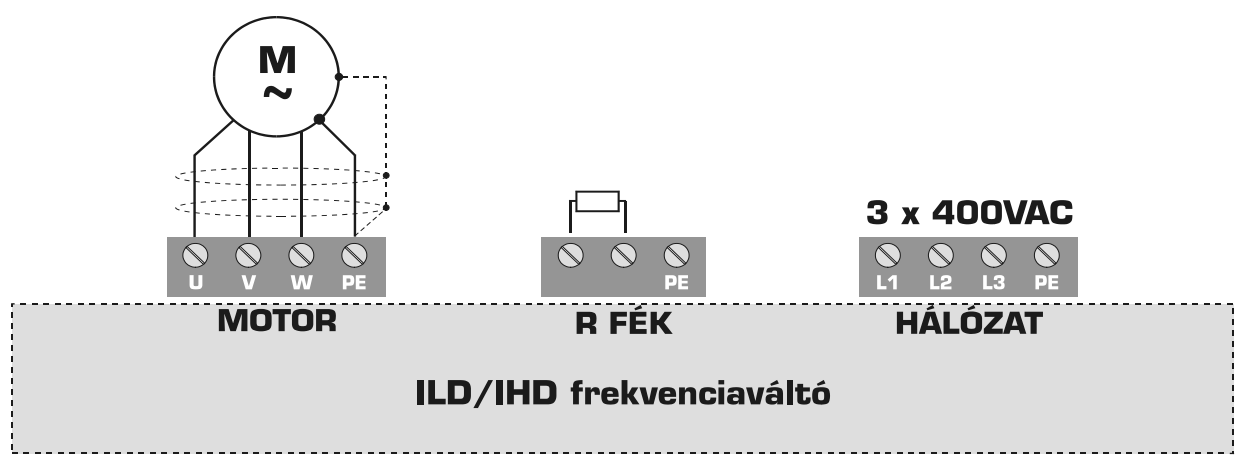

A fékellenállás teljesítménye a fékezési időtől és a kitöltési tényezőtől függ. (min. 100W, max.  $P_{N\neq V}$ )

### **FREKVENCIAVÁLTÓK ELHELYEZÉSE:**

- Tilos a frekvenciaváltót tűz és robbanás-veszélyes térbe vagy ilyen anyag közvetlen közelébe telepíteni!
- Meg kell akadályozni, hogy idegen anyag (folyadék, fém, oldószer stb.) behatolhasson a készülékbe!
- A frekvenciaváltót tiszta, por és olajköd mentes környezetbe kell telepíteni. A felszerelési helynek hőmérséklet és páratartalom szempontjából is meg kell felelni a gépkönyv előírásainak!
- Védeni kell a berendezést ütéstől, rázkódástól!
- A frekvenciaváltót mindig függőlegesen, a szellőzési feltételek biztosításával kell felszerelni!

A készülék IP-20 védettségű, csak beépítve használható. Ha a körülmények (víz, por, agresszív anyagok) miatt a készülék fokozott védelemre szorul, legalább IP-54-es védettség szükséges!

Ha a felhasználó építi be a berendezést, a gyártóval konzultálni kell a hűtési, kábelvezetési kérdésekben!

Szakszerűtlen beépítésből eredő károkért a gyártó nem vállal felelősséget!

#### **Az oldalak mellett minimum 50-100mm, alul-felül pedig minimum 200 mm szabad légteret kell biztosítani!**

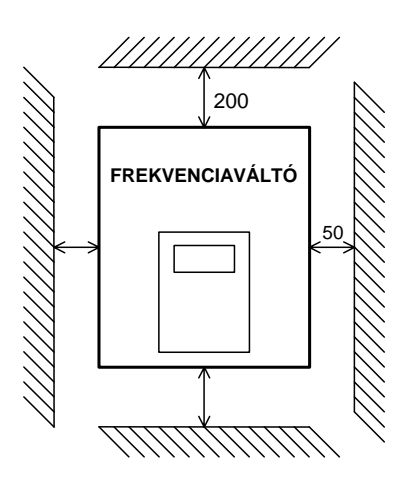

Ha a készüléket zárt vezérlő szekrénybe kell beépíteni, a belső tér túlmelegedését meg kell akadályozni!

Az IP-54-es kivitelű változatoknál ezt megnövelt méretű hűtőbordák segítik, melyeket a zárt téren kívülre kell elhelyezni, megtartva az IP-54 -es védettséget!

Igény esetén a gyártó a beépítést elvégzi, RITTAL gyártmányú szekrénybe!

Átszellőztetett kiviteleknél (IHD típusok), szűrőbetéttel ellátott ventillátorokat kell alkalmazni.

A bemeneti nyílások alul, a ventillátoros kimeneti nyílások felül helyezkedjenek el (lehetőleg átlósan!)!

• **Szerelés utáni méretek:**

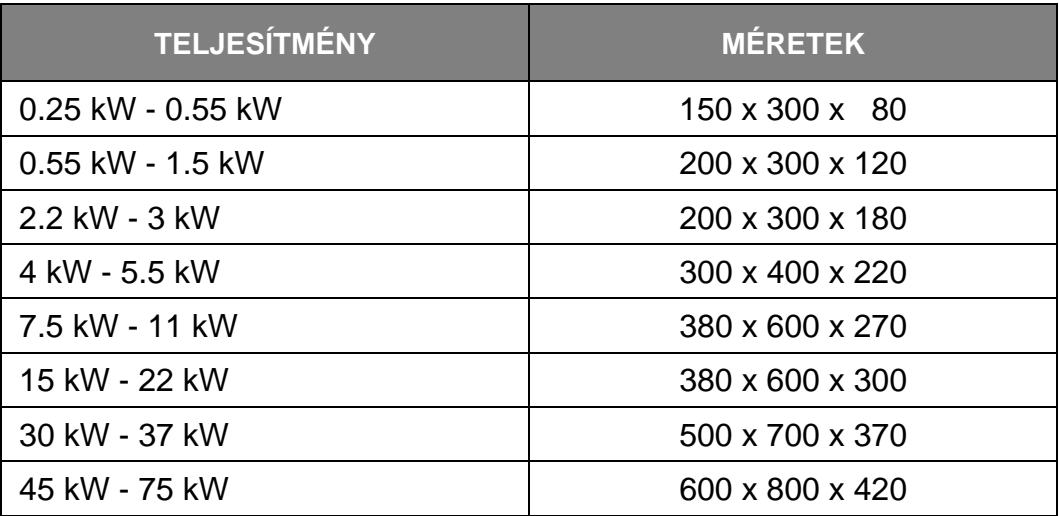

# **KIVÁLASZTÁSI SEGÉDLET:**

#### **0.25 0.37 0.55 0.75 1.1 1.5 2.2 3 4 5.5 7.5 11 15 22 30 37 45 55 75 90 110 132 160 200 kW**

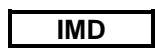

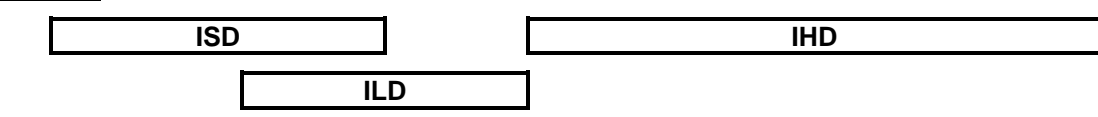

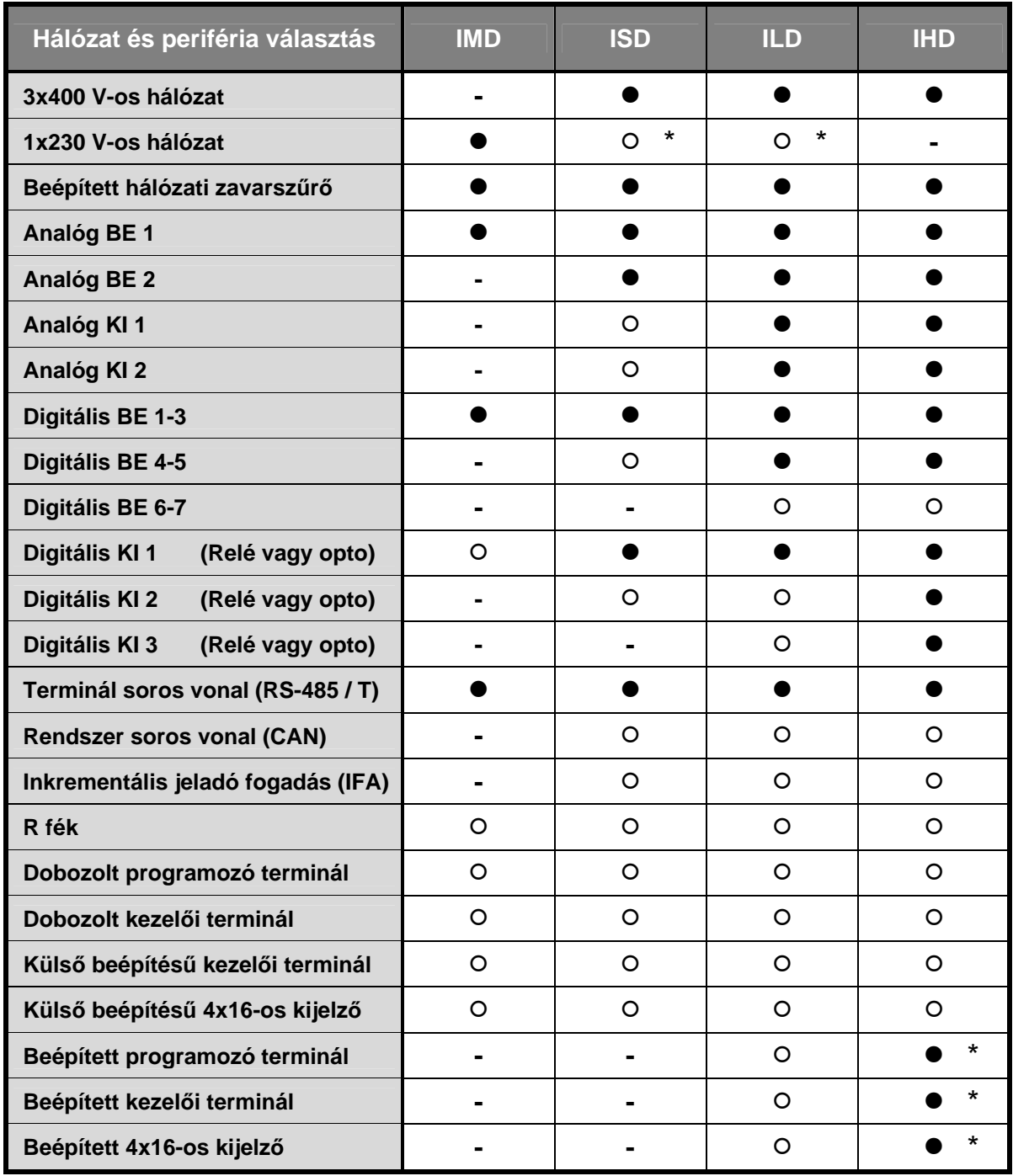

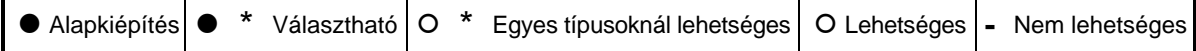

### **KEZEL**Ő**SZERVEK, KIJELZ**Ő**K**

#### • **Programozó terminál**

A kezelőfelület számítógépen és a programozó terminálon **(továbbiakban: terminál)** futó program. A számítógép és a terminál egyidejűleg is hozzá lehetnek kapcsolva a frekvenciaváltóhoz, párhuzamosan is működhetnek. Az összekötő kábel 2 jelvezetéket és tápfeszültséget tartalmaz.

#### Csatlakozás lehetőségei:

 -frekvenciaváltóba beépített. (ILD, IHD típusokba) -önálló egységként szerelt (dobozolt). (Minden típushoz)

A terminál megjelenési alakja (bekapcsoláskor) a következő:

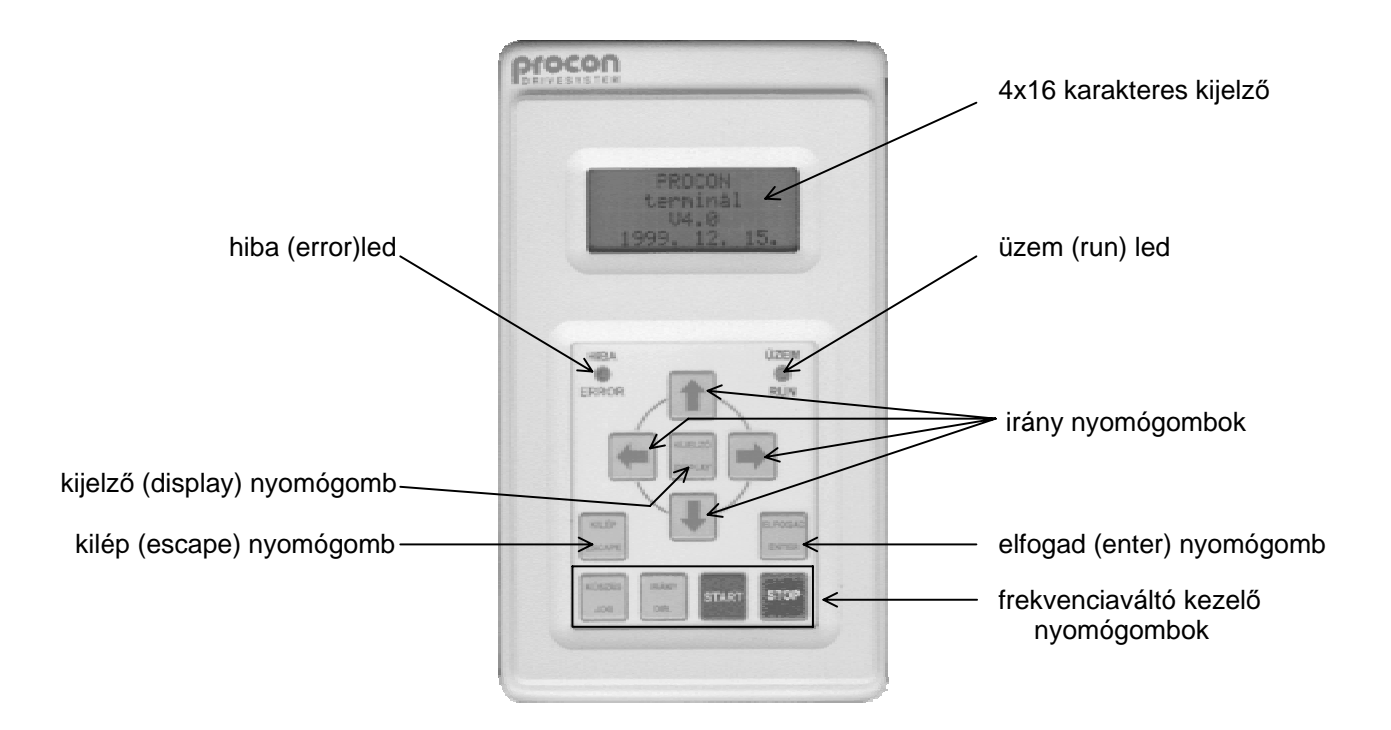

A PC képernyőjén is a fenti kép jelenik meg, ugyanúgy kell kezelni, mint a terminált. A frekvenciaváltót a PC-vel az RS485-T soros vonalon egy RS485 / RS 232 illesztő segítségével lehet összekötni.

A terminál nyomógombjai két csoportra oszlanak:

A felső csoport **"négy irány"** , **"kijelzés"** , **"kilép"** valamint **"elfogad"** nyomógombokból áll.

Az alsó csoport **"kúszás"** , **"irány"** , **"start"** , **"stop"** nyomógombokból áll.

#### **A terminál fels**ő **nyomógombjainak m**ű**ködése:**

A felső csoport nyomógombjaival az adatbeállítás és megjelenítés menüpontjai között lehet közlekedni, adatokat lehet bevinni és a megjelenítendő adatok közül választani.

#### **A terminál alsó nyomógombjainak m**ű**ködése:**

Az alsó nyomógombokkal a frekvenciaváltó üzemét lehet irányítani akkor, ha az irányításra korábban a terminál lett kijelölve. Az alsó négy nyomógomb a felső nyomógomboktól függetlenül működik, tehát - ha a terminál az irányító szerv - adatbeállítás közben is le lehet állítani a motort, vagy el lehet indítani, stb.

• **Kezel**ő**i terminál:** 

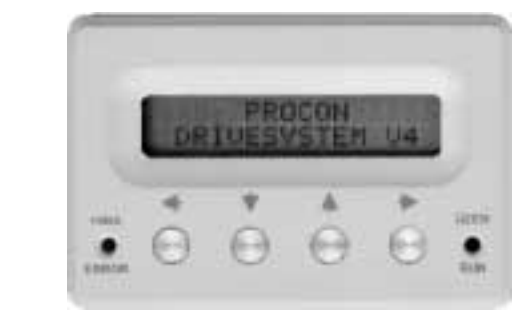

Kialakítások:

- Beépített, az adott berendezés előlapjába (ILD típusokba)
- Kihelyezett, a felhasználói igényeknek megfelelően. (Minden típushoz)
- Dobozolt. (Minden típushoz)

A 4 db vezérlő nyomógomb (BALRA, LE, FEL, JOBBRA) segítségével két dolgot lehet tenni:

 -fennálló hiba esetén (villog a piros HIBA led) a JOBBRA (Enter) gomb megnyomásával nyugtázni a hibát, -kilépni a kijelzési képből a gyorsmenübe a BALRA (Escape) gomb megnyomásával.

A kijelző alapállapotban a kijelzési képet mutatja, ekkor a felső sorban a 4x16 karakteres kijelző legfelső, az alsó sorban a 4x16 karakteres kijelző legalsó sora látható.

A gyors menü paraméterei közül a LE, FEL gombokkal lehet választani. A változtatás a JOBBRA (Enter) gomb megnyomásával kezdődik: A kurzor villog a változtatandó helyértéken.

A paramétert elmenteni a JOBBRA gomb nyomásának ismétlésével kell végezni, addig, amíg villog a kurzor. A paraméter változtatásból mentés nélküli kilépést a BALRA gomb nyomásának ismétlésével kell végezni, addig amíg villog a kurzor.

A gyorsmenüből a BALRA gomb megnyomásával lehet visszakerülni a kijelzési képbe, vagy ha nem villog a kurzor, akkor 5 másodperc elteltével automatikusan a kijelzési kép lesz aktív.

Hiba esetén, ha a berendezésre csak a gyors programozó, vagy csak kijelző van csatlakoztatva, a kijelzési kép második sorában a hiba megnevezése is megjelenik!

#### • **4 x 16 karakteres kijelz**ő**:**

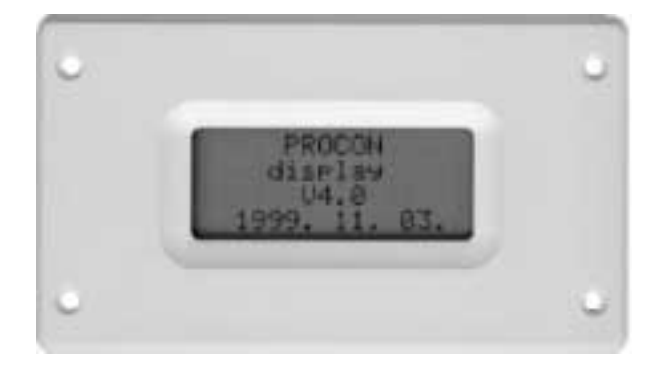

A nyomógombos terminál kijelzési képét mutatja. Az RS485-T soros vonalra kell csatlakoztatni. Lehet berendezésbe beépített, vagy kihelyezett (pl. vezérlőszekrény ajtajára). A terminállal együtt is tud üzemelni, mert csak adatokat vesz, nem válaszol a soros vonalon. A terminál soros vonalon terhelési okok miatt, egyszerre két egység lehet (két

Hiba esetén az első sor státusz visszajelzésben a **! Hiba !** felirat látható. Ebben az esetben, ha csak kijelző van a berendezéshez csatlakoztatva, a 4. sorban a hiba megnevezése olvasható (pl. **Motor túláram**)!

#### • **Potenciométer és tartozékai: (2 – 10K**Ω**-ig, lineáris)**

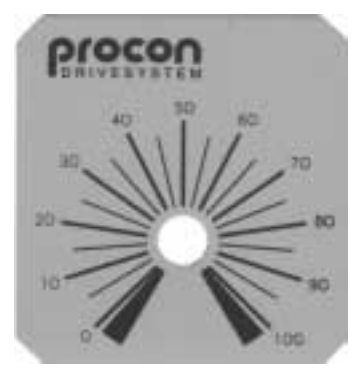

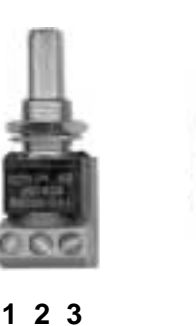

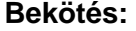

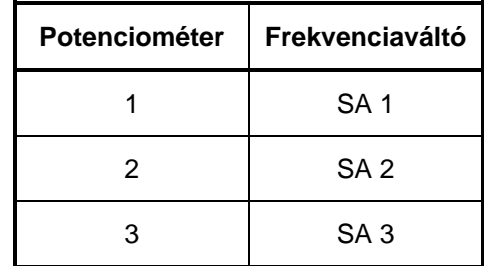

#### • **PROCON V7.00- program**

#### A PROCON program használata:

A Procon kft. által kifejlesztett Windows alapú szoftver alkalmas IMD, ISD, ILD és IHD típusú frekvenciaváltók paramétereinek beállítására, üzemi viselkedésük megfigyelésére.

A PROCON szoftvert a Start menüből lehet indítani.

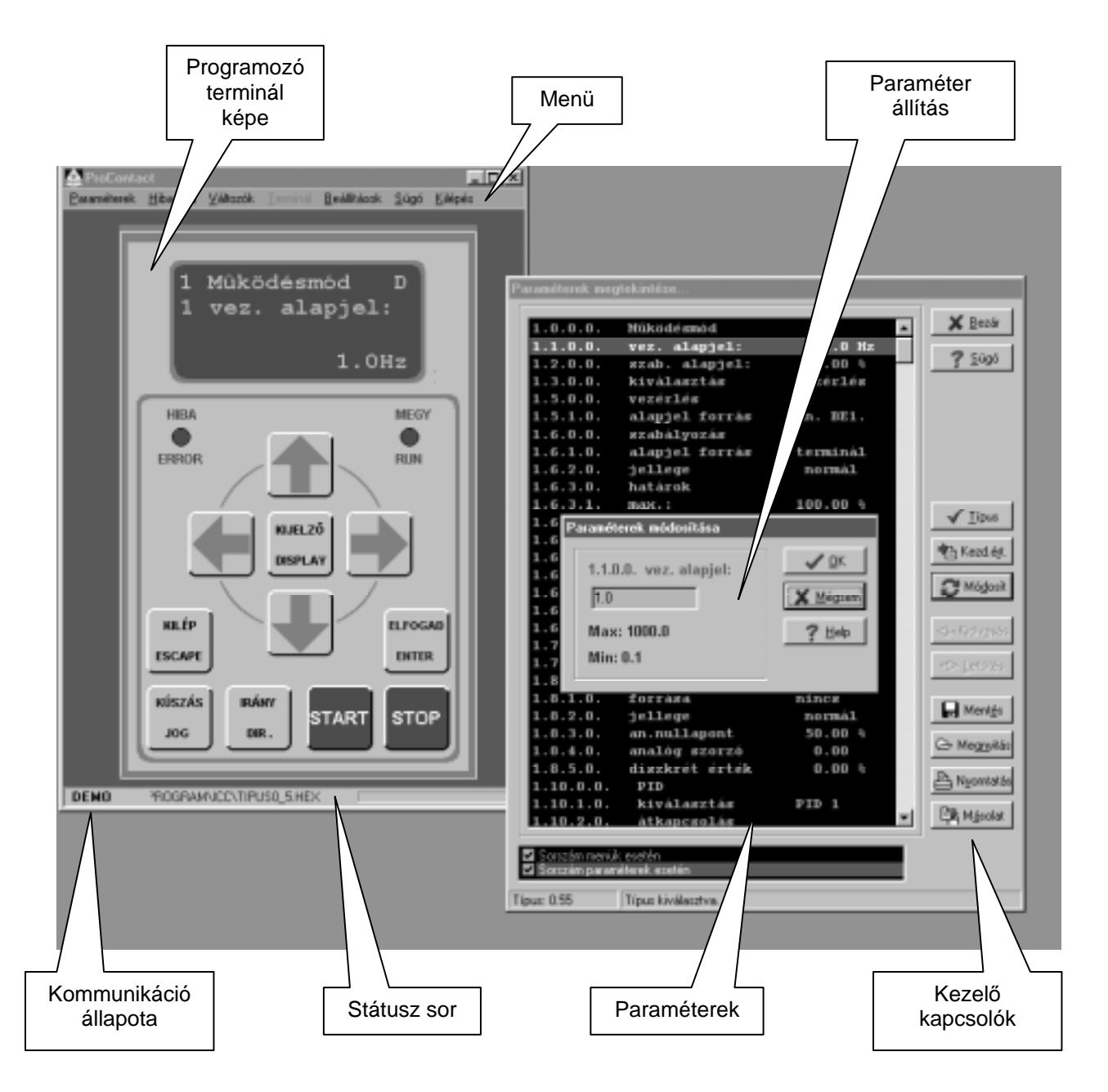

A kép "aktív kép", az egér bal gombjával a terminál gombokra kattintva ugyanazok a feladatok végezhetők el PC-ről, mint a programozó terminálról. A terminál gombok a billentyűzetről is működtethetők! Ha a frekvenciaváltó működését szimulálja a program, akkor a "DEMO" felírat látható.

A menü sorban a program egyéb ablakait (funkcióit) lehet aktivizálni. (pl. hibanapló, oszcilloszkóp, stb.)

### **FÉKELLENÁLLÁSOK:**

- 100W-os és 500W-os diszkrét huzalellenállások, vagy
- 1kW-os és 2kW-os hűthető dobozolt egységek

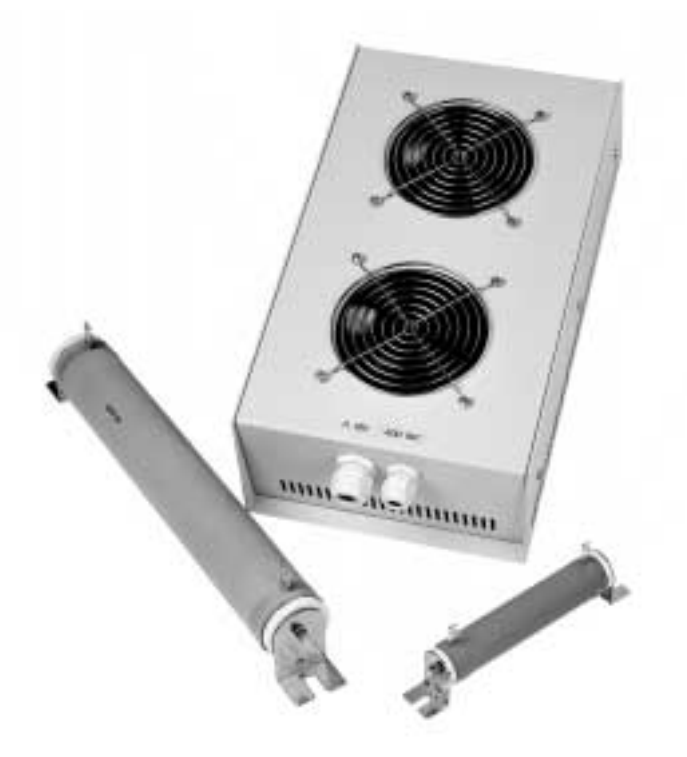

### **RAKTÁROZÁS, SZÁLLÍTÁS:**

A készülékeket tárolni és szállítani csak becsomagolt állapotban szabad. A dobozon fel kell tüntetni, hogy a tartalma törékeny, és nedvességre érzékeny!

### **KARBANTARTÁS, GARANCIA, JAVÍTÁS:**

A készülékek hitelesítést nem igényelnek, amennyiben a felhasználó betartja az ide vonatkozó szállítási, raktározási és üzemeltetési előírásokat!

**Garanciális id**ő**: 12 hónap** 

**Garanciális id**ő **alatt történt meghibásodás esetén a javítás a gyártó telephelyén történik, az odaszállítás a felhasználó feladata!** 

### **A garancia megsz**ű**nik, ha:**

Garanciális idő alatt a **helytelen üzemelés**, **tárolás**, vagy a **felhasználó hibájából** eredően a frekvenciaváltó meghibásodik, vagy **illetéktelen beavatkozás** (pl. berendezés szétszedése) esetén.

A garancia megszűnése esetén, és a garanciális időn túl, a javításokat a gyártó a felhasználó költségére végzi!

**A garanciális és garancián túli javítás helye:** 

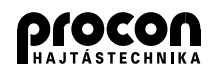

**PROCON HAJTÁSTECHNIKA KFT.** H-1047 Budapest, Sörétgyár u. 2. **Tel / Fax**: +36 (1) 370-9699, +36 (1) 379-5387 **e-mail:** procon@procon.hu **Internet:** http://www.procon.hu

# $\triangleright$  JEGYZETEK:

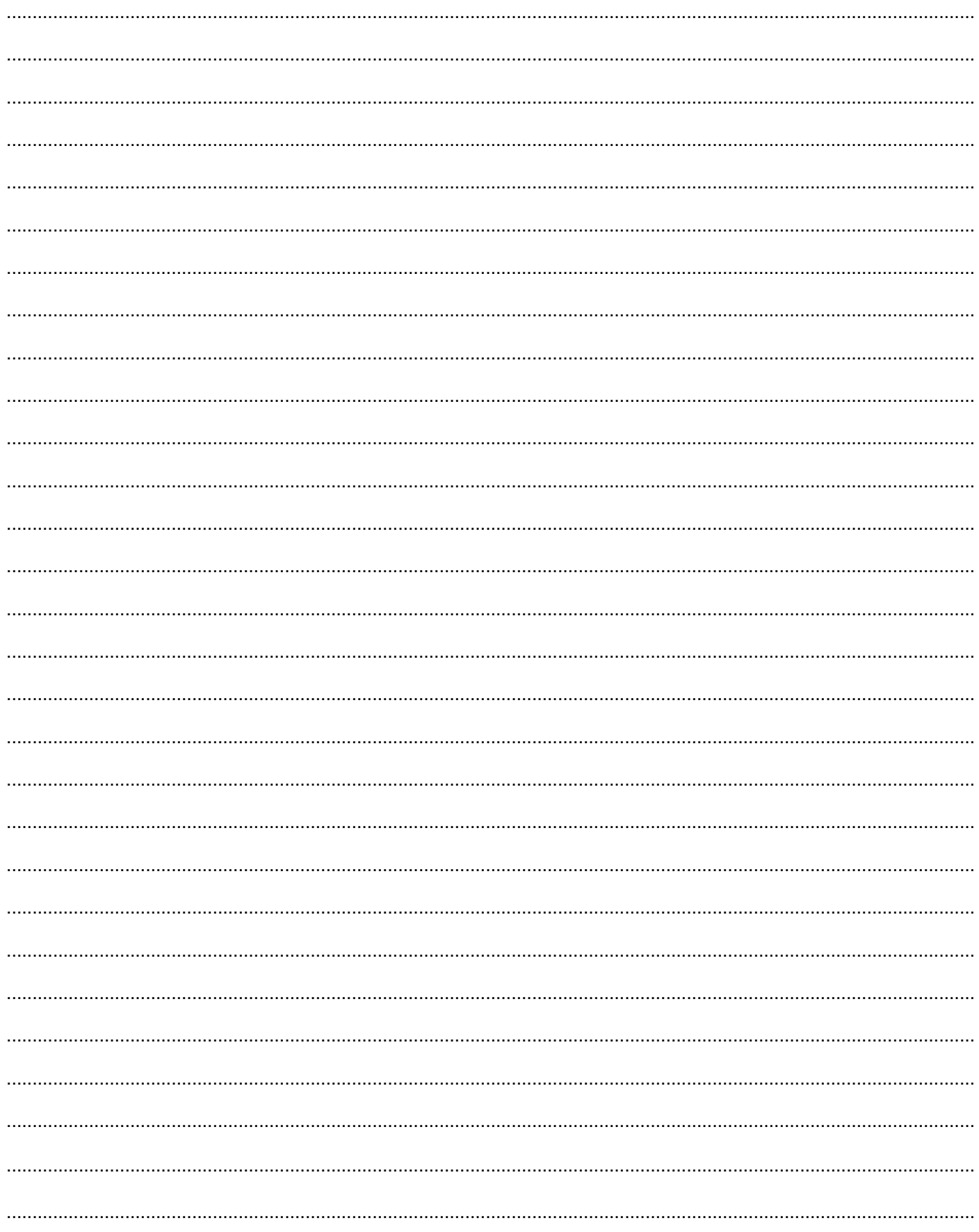